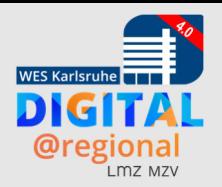

## **digital@regional – WES4.0**

## **Mittwoch, 25.10.23: Zukunftscamp BW – so geht es weiter**

12:30 – 13:00 Uhr Ankommen

13:00 – 13:45 Uhr Begrüßung und Sessionplanung

13:45 Uhr – 14:30 Uhr Session 1

14:45 Uhr – 15:30 Uhr Session 2

15:30 Uhr – 16:15 Uhr Kaffeepause

16:15 Uhr – 17:00 Uhr Session 3

17:00 Uhr Verabschiedung

ab 18:30 Uhr digital@regional – Netzwerktreffen (Bratar ECE-Center Karlsruhe; Selbstzahler)

## **Donnerstag, 26.10.23: Workshoptag**

08:00 Uhr – 08:45 Uhr Ankommen

08:45 Uhr – 09:45 Uhr Begrüßung und Impulsvorträge

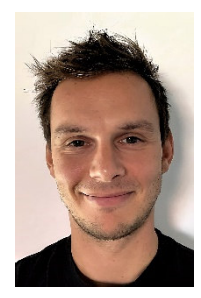

**Dr. Fabian Zehner:**

**"Sprachtechnologie mit und ohne KI in der Schule: von Unterrichtsdiskurs bis automatische Auswertung."** 

Sprache ist der Dreh- und Angelpunkt im Lehr- /Lernprozess: von der Wissensvermittlung, über Peer-Interaktionen, hin zu Instruktionen in und der Auswertung von Klassenarbeiten. Lehrkräfte und Lernende können durch Computeranwendungen profitieren, die natürliche Sprachverarbeitung und

Maschinenlernen einsetzen, um etwa Textantworten aus Tests automatisch auszuwerten, um alle Lernende bei Unterrichtsfragen antworten zu lassen und die Antworten der Lehrkraft in aufgearbeiteter Form zu visualisieren oder auch um Sprache generieren zu lassen. Der Vortrag erklärt konzeptuelle methodische Grundlagen dieser Systeme, reflektiert und kontextualisiert den Begriff der künstlichen Intelligenz für die Bildung und diskutiert mögliche Anwendungsszenarien.

**Myrle Dziak-Mahler: "Zukunft4 – Handlungssicherheit gewinnen für eine digitalisierte Gesellschaft."** 

Die digitale Transformation verändert unsere Gesellschaft tiefgreifend. Das wissen wir alle

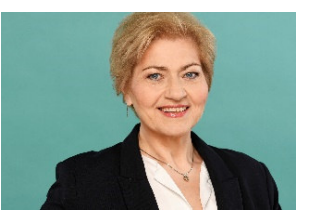

nur zu gut. Und alle paar Monate erreicht uns ein neues Tool (zuletzt war es Chat GPT), dass uns unsere Vorstellungen von Bildung und Unterricht, Lehrkräftebildung und Lehrer/-in werden und sein hinterfragt. Welche Kompetenzen benötigen wir als Lehrende in der Lehrkräftebildung, wenn wir Bildung gemeinsam mit unseren Studierenden und für die Schüler/ innen an unseren Schulen zukunftsfest gestalten wollen? Wie gelingt es uns, in einem zutiefst unsicheren Umfeld, unter Bedingungen des permanenten Wandels und in einer Kultur der Digitalität Lehrer/ innenbildung so zu gestalten, dass die Lehramtsstudierenden die Hochschule als Gestalter/-innen verlassen, die gut gerüstet an die Schulen in den Vorbereitungsdienst gehen? Mit dem Modell "Zukunft4" versucht die Referentin Antwortmöglichkeiten aufzuzeigen. Ausgehend von dem Begriff "Literacy" wird in vier Feldern aufzeigt, wie Handlungssicherheit in der digitalisierten und von Krisen geschüttelten Gesellschaft erlangt werden kann.

10:15 Uhr – 11:15 Uhr Workshop 1 (siehe nächste Seite) 11:30 Uhr – 12:30 Uhr Workshop 2 (siehe nächste Seite) 12:30 Uhr – 13:45 Uhr Mittagspause

14:00 Uhr – 15:00 Uhr Workshop 3 (siehe nächste Seite)

15:00 – 15:30 Uhr Kaffeepause

15:30 Uhr – 16:30 Uhr Workshop 4 (siehe nächste Seite)

16:30 Uhr Verabschiedung

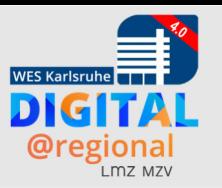

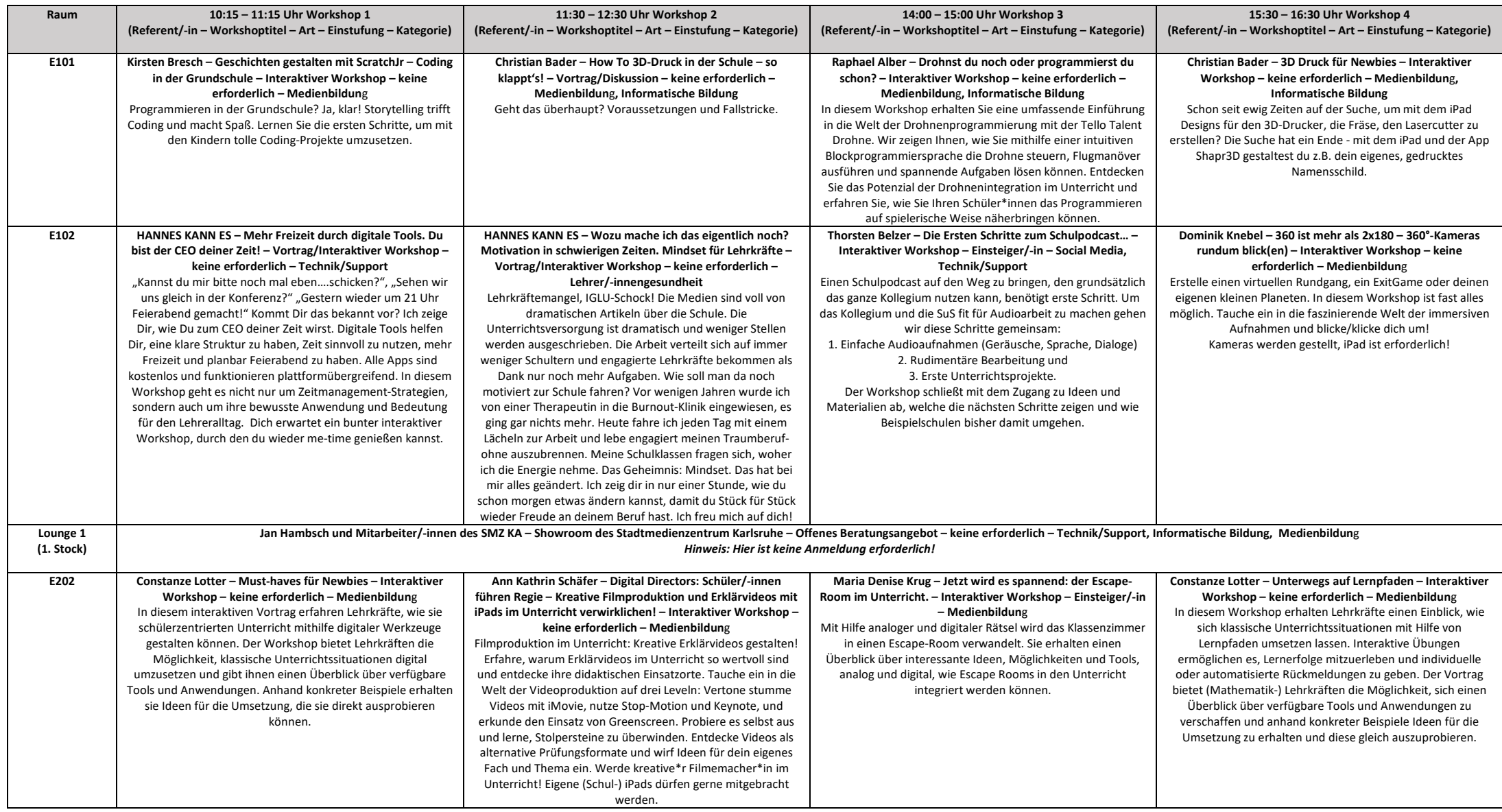

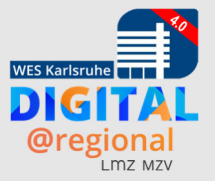

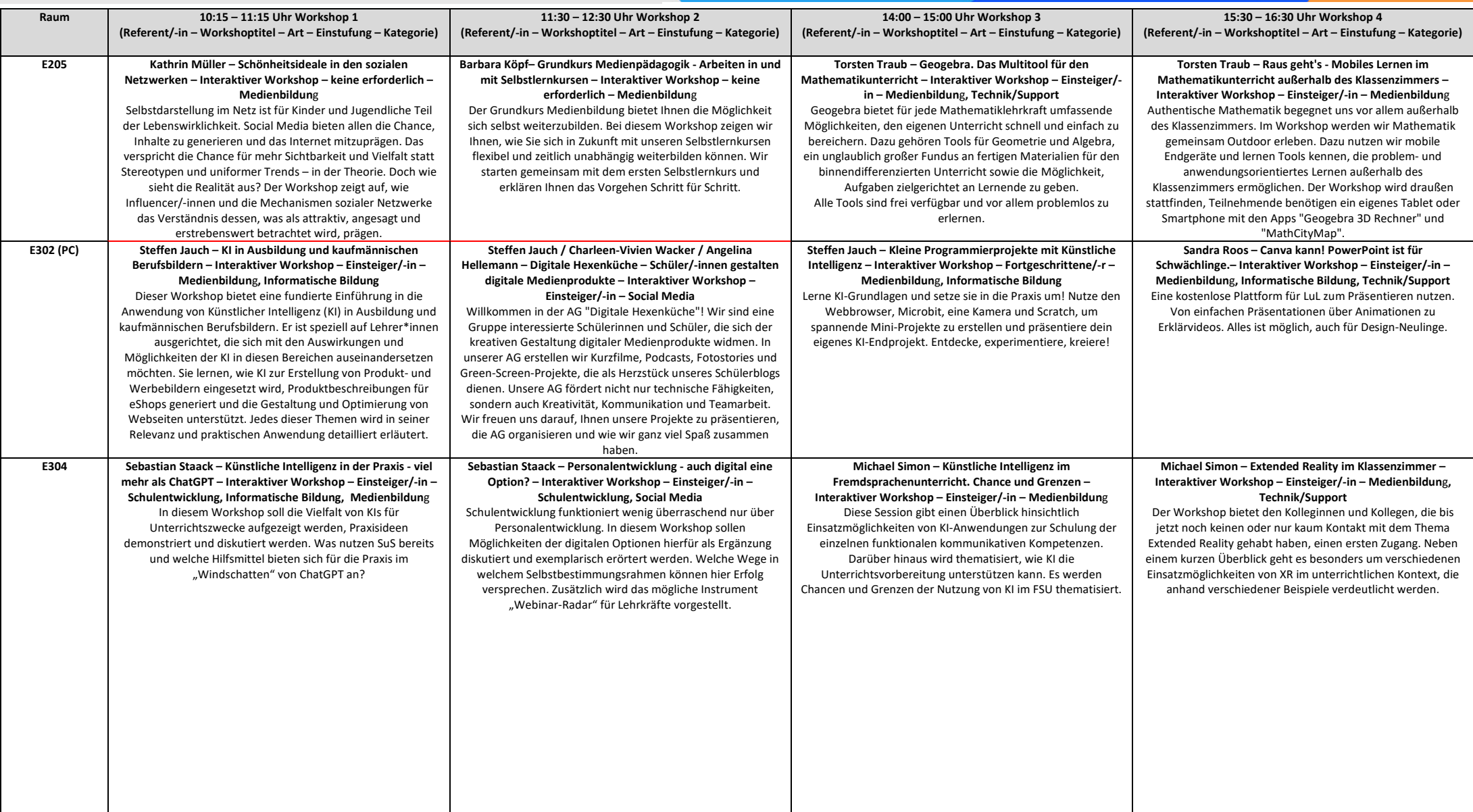

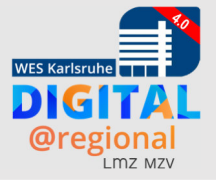

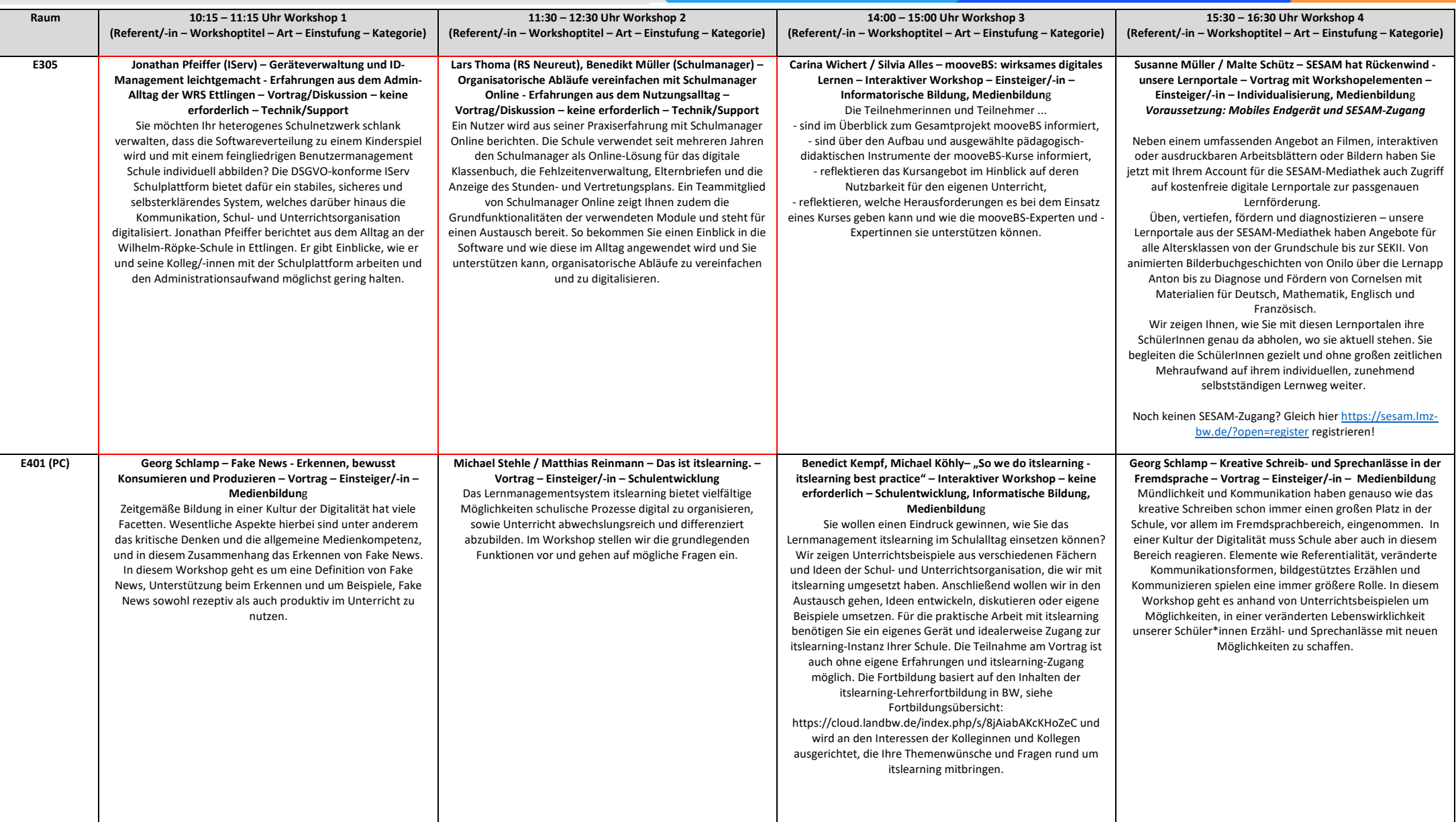

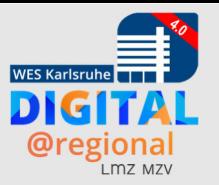

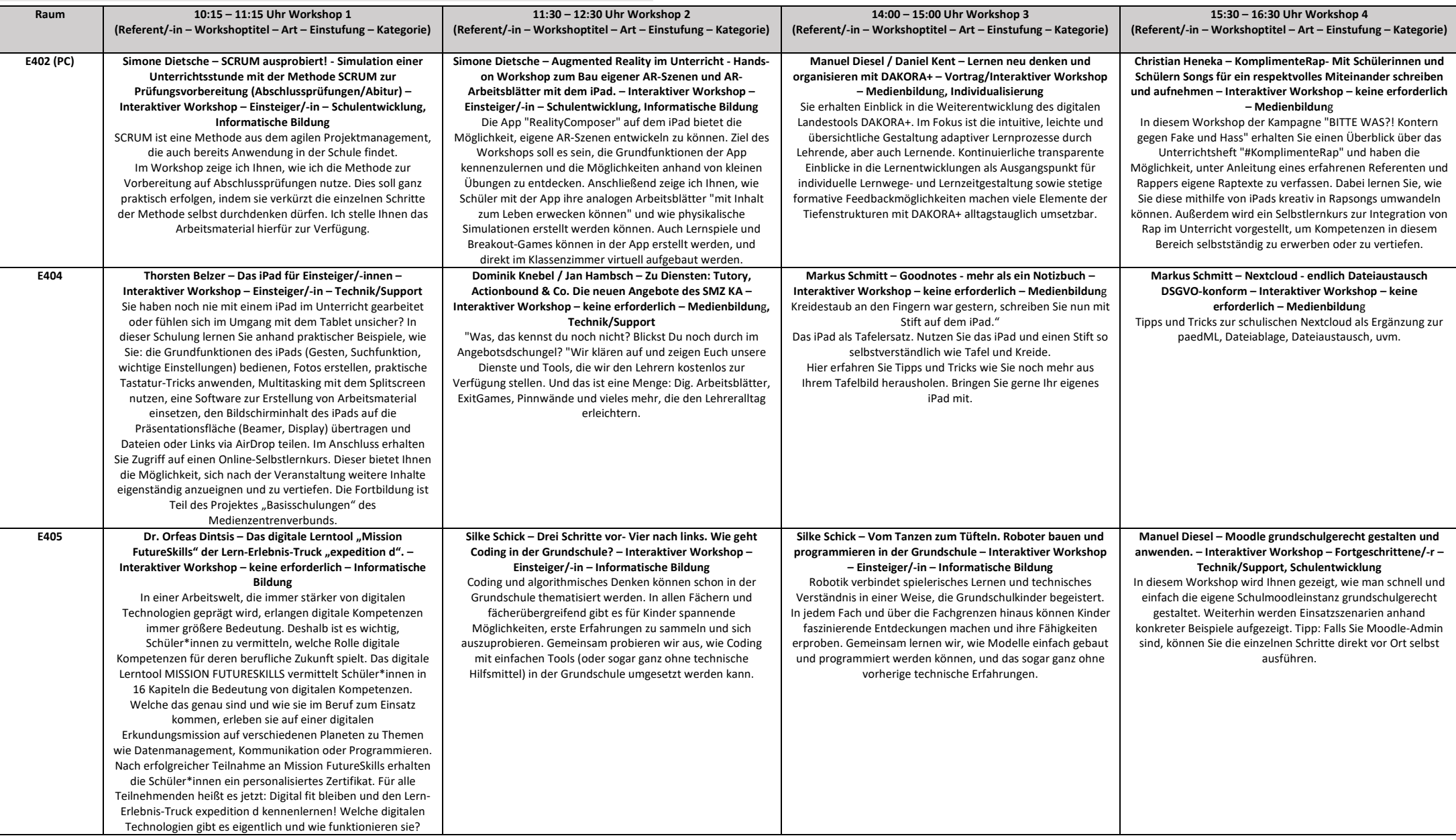

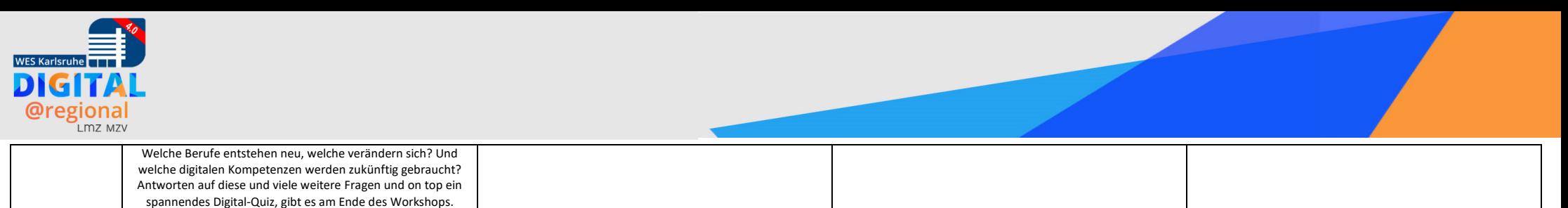

Hinweis: Rot markierte Workshops sind mit Firmenunterstützung und stellen kein Angebot der offiziellen Lehrerfortbildung in Baden-Württemberg dar. Für diese Workshops wird keine datenschutzrechtliche Verantwortung übernomm